# **Tvheadend - Feature #6094**

# **Disable IPTV EPG Scan**

2021-10-26 10:28 - Ian Jones

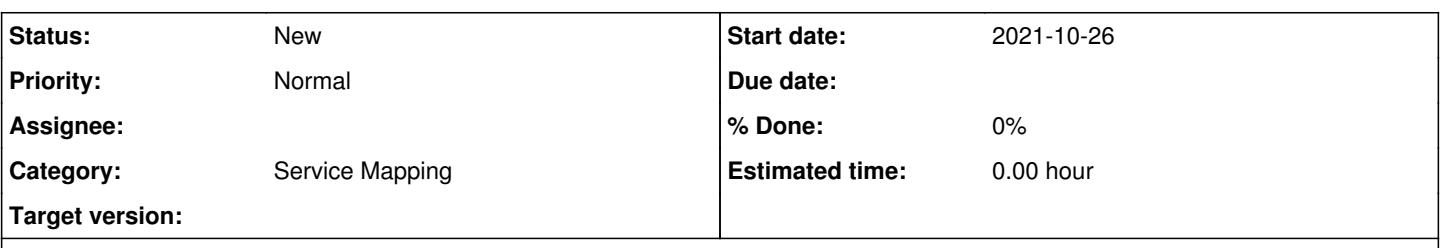

## **Description**

Is it possible to have an option in the IPTV network configuration so that EPG scan settings are disabled. As I do not map IPTV services manually, I allow the auto IPTV network to refresh at a scheduled period, I have over 6000 mixes that change regularly. At present I have to select all 6000 muxes and disable the EPG Scan or TVH constantly tried to download the EPg from the IPTV stream

## **History**

### **#1 - 2021-10-26 14:27 - saen acro**

Ian Jones wrote:

Is it possible to have an option in the IPTV network configuration so that EPG scan settings are disabled. As I do not map IPTV services manually, I allow the auto IPTV network to refresh at a scheduled period, I have over 6000 mixes that change regularly. At present I have to select all 6000 muxes and disable the EPG Scan or TVH constantly tried to download the EPg from the IPTV stream

In created **network** there is already this option.

### **#2 - 2021-10-26 20:42 - Ian Jones**

*- File Screenshot 2021-10-26 at 19.38.19.png added*

- *File Screenshot 2021-10-26 at 19.37.56.png added*
- *File Screenshot 2021-10-26 at 19.42.10.png added*

saen acro wrote:

Ian Jones wrote:

Is it possible to have an option in the IPTV network configuration so that EPG scan settings are disabled. As I do not map IPTV services manually, I allow the auto IPTV network to refresh at a scheduled period, I have over 6000 mixes that change regularly. At present I have to select all 6000 muxes and disable the EPG Scan or TVH constantly tried to download the EPg from the IPTV stream

In created **network** there is already this option.

#### Hi Saen

The option I think you are referring to is the ability to prevent idle scans of the actual channel, to to attempt to collect the EPG. These are "skip startup scan" and "idle scan mixes". It doesn't stop the TVH server attempting to download the EPG as can be seen in the log files. What I have to do manually, is go into each Mux and set the "EPG Scan to Disable"

#### **#3 - 2021-10-27 00:09 - saen acro**

Select created muxes press Edit Enable check before epg scanner and select disabled.

### **#4 - 2021-10-27 08:27 - Ian Jones**

Hi Saen

Thanks for your response and if the mapping was static that would be possible. But the network is configured to recreate the muxes and the channels dynamically so I need a way of automating the option of disabling the epg scan. Otherwise I have to go into the list daily and perform the manual edit.

## **#5 - 2021-10-27 09:47 - Dave Pickles**

If you're not using EPG at all, you could disable all of the OTA EPG grabbers.

# **#6 - 2021-10-27 14:10 - Ian Jones**

Hi Dave. Unfortunately I do use the OTA EPG grabber as I also have a pi Tv DVB-T tuner installed

## **Files**

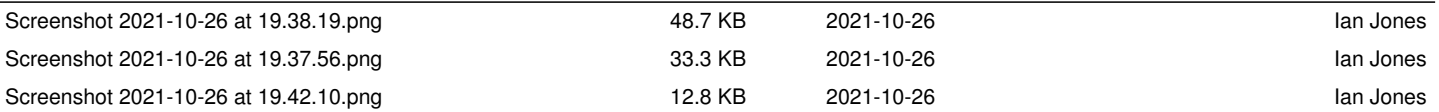